## *Esempio Pilota:* **MatriceConDGV**

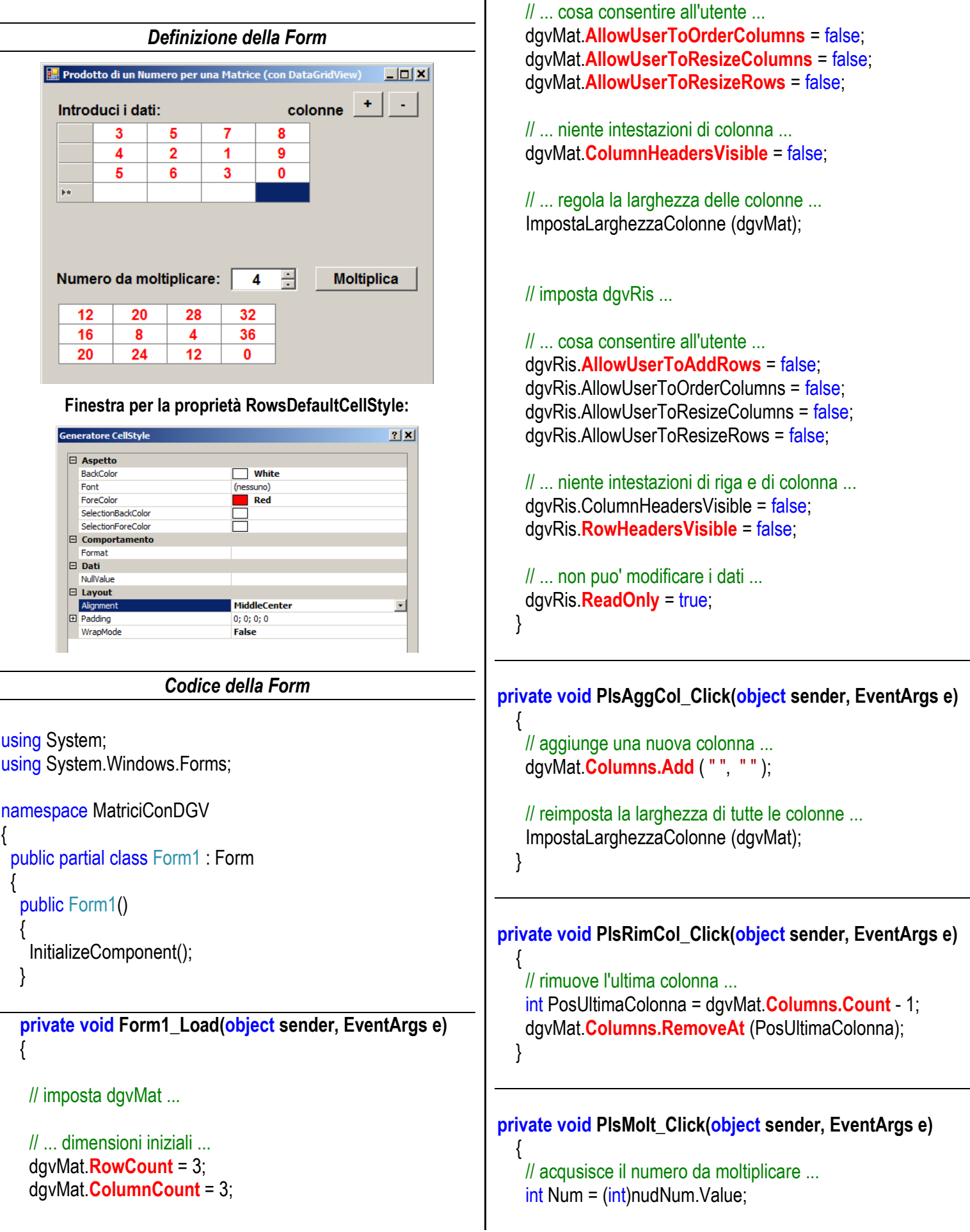

}

 } }

```
 // dgvRis deve avere stesse dimensioni di dgvMat ...
 // (non conteggia la riga per aggiungere nuove righe)
 dgvRis.RowCount = dgvMat.RowCount - 1;
 dgvRis.ColumnCount = dgvMat.ColumnCount;
```
 // reimposta la larghezza di tutte le colonne ... ImpostaLarghezzaColonne (dgvRis);

```
 // scandisce la matrice calcolando tutti i singoli prodotti
for (int R = 0; R \leq dgvRis. Rows. Count - 1; R++)
  for (int C = 0; C <= dgvRis.Columns.Count - 1; C++)
  {
```

```
 // converte in intero l'elemento puntato da R e C ...
 // (nota che va indicata prima la colonna, poi la riga)
 int Elemento = Convert.ToInt32 ( dgvMat [C, R].Value );
```

```
 // calcola e memorizza il nuovo prodotto in dgvRis ...
  dgvRis [C, R].Value = Num * Elemento;
 }
```

```
 private void ImpostaLarghezzaColonne(DataGridView dgv)
 {
  // scandisce tutte le colonne del dgv ...
 for (int K = 0; K \leq dgv.Columns.Count - 1; K^{++})
  {
   // regola la larghezza della colonne di indice K ...
   dgv.Columns[K].Width = 60;
  }
 }
```